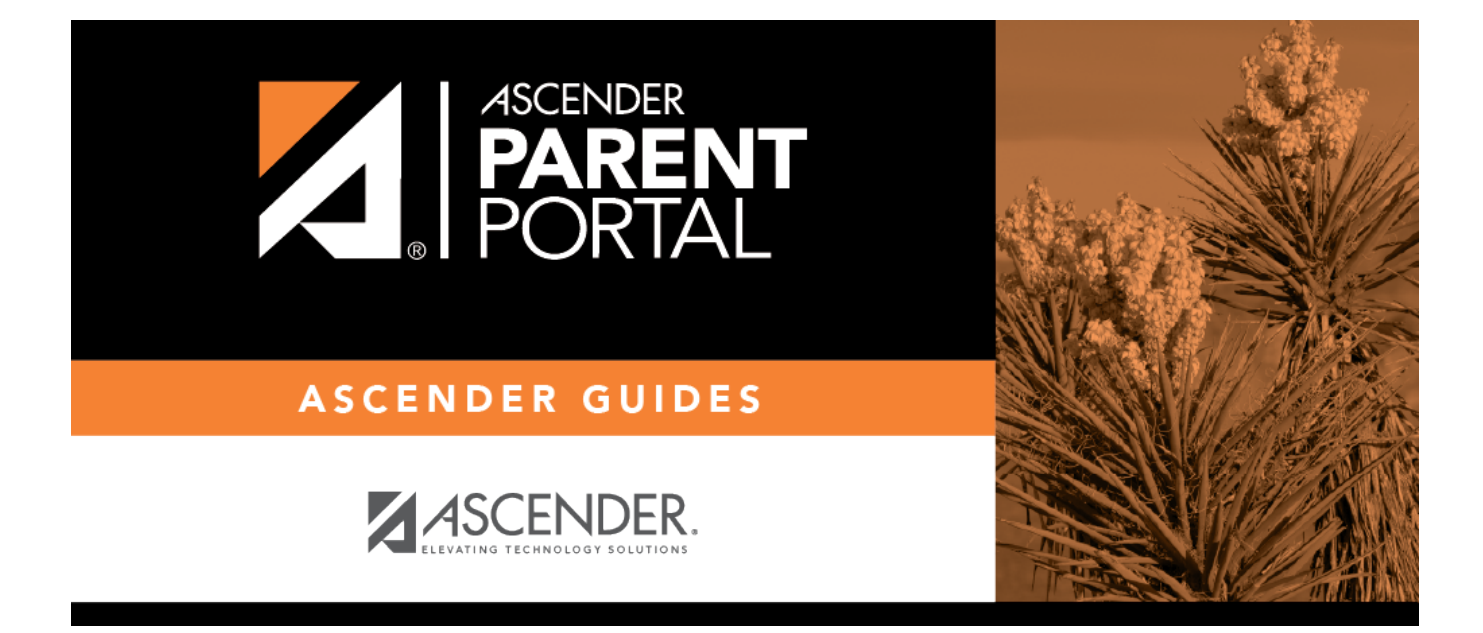

## **ASCENDER ParentPortal - Quick Checklist**

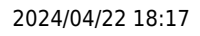

## **Table of Contents**

PP

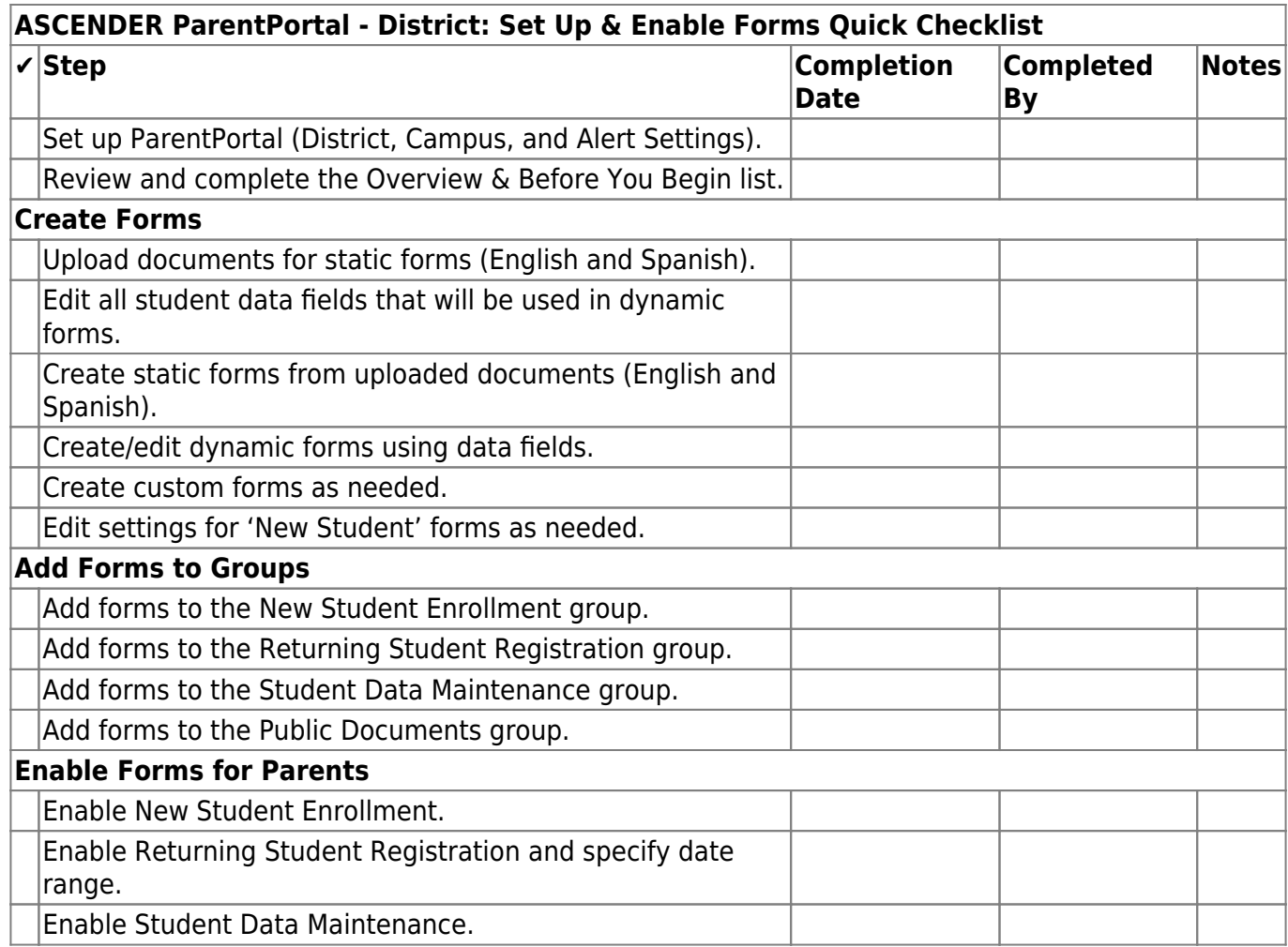

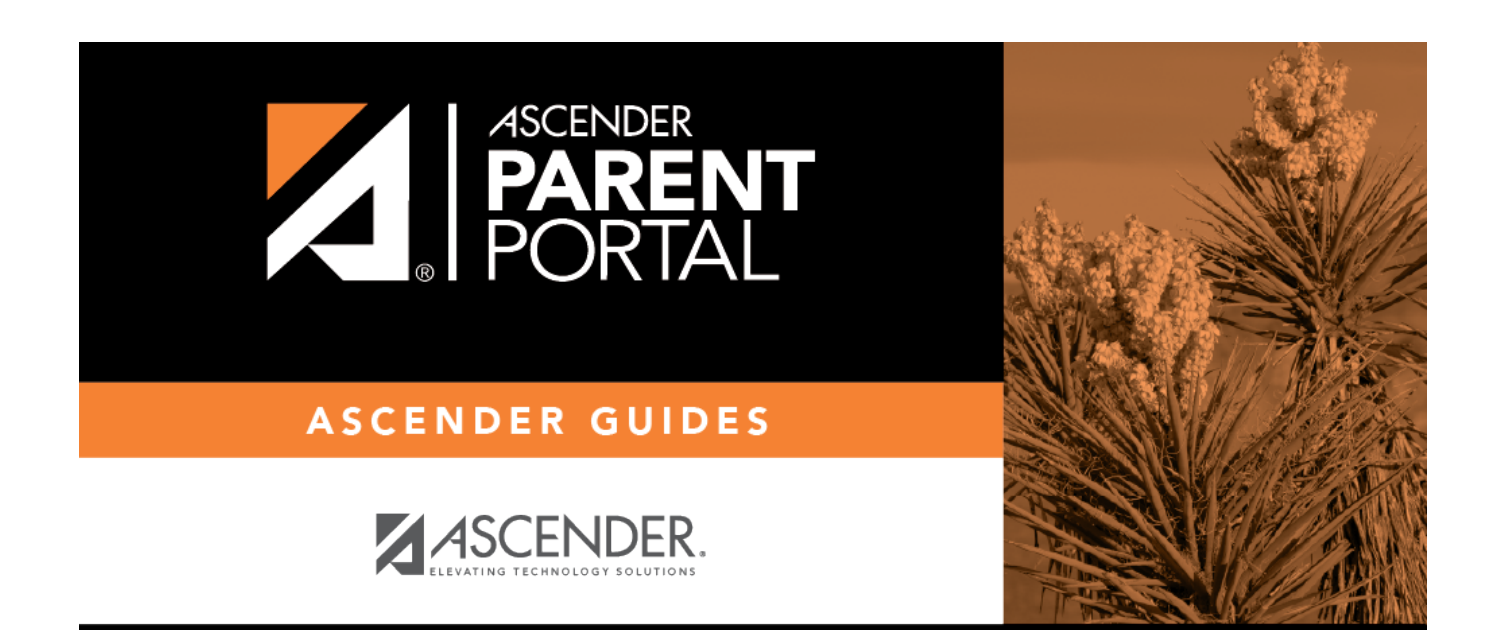

PP

## **Back Cover**